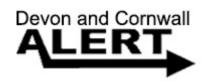

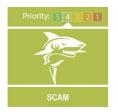

## Scam Information

We would like to make you aware of the following scam.

As we are unable to inform the public about all of the scams in circulation we ask for you to visit the action fraud website to see the information on scams in circulation www.actionfraud.police.uk.

Missed call/ text from unknown number scam:

Fraudster sends a text message or leaves a voicemail/missed call on the victim's phone. The victim then calls/texts back and is unwittingly connected to a premium rate service which can cost up to £15 per call.

What should you do if you've been a victim of mobile phone fraud?

- Tell your mobile phone provider.
- Inform PhonepayPlus (<u>www.phonepayplus.org.uk</u>), which regulates premium numbers and has statutory powers to stop mobile phone frauds and fine the offenders.

If a fraud has been committed please report it to action fraud <a href="https://www.actionfraud.police.uk">www.actionfraud.police.uk</a> telephone number 0300 123 2040. Please inform others of this

## Message Sent By

Linzi Berryman (Police, Community Messaging Officer, Devon and Cornwall)

To reply or forward this email please use the buttons below or these links: Reply, Rate, Forward / Share.

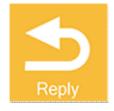

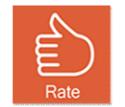

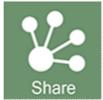

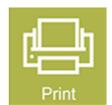

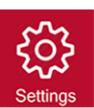

To login to your account, click here, To report a fault, click here